# aquacomputer

## Betriebs- und Montageanleitung Backplate für 295X2 aktiv XCS, Stand 09/2014

#### Funktion der Backplate

 Vielen Dank für den Kauf einer Grafikkarten-Backplate von Aqua Computer. Die Backplate für kryographics Vesuvius R9 295X2 wurde speziell für Grafikkarten des entsprechenden Typs im Referenz-Design des Chipherstellers entwickelt. Die Backplate stabilisiert die Grafikkarte und sorgt für eine optimale Wärmeableitung im Bereich der Spannungswandler der Grafikkarte. Bitte beachten Sie, dass die Backplate ausschließlich für die Verwendung mit Wasserkühlern der kryographics Serieentwickelt wurde!

#### Montageanleitung

#### Schritt 1:

 Legen Sie die Grafikkarte mit montiertem kryographics Wasserkühler flach auf eine ebene Unterlage, sodass die Rückseite der Grafikkarte nach oben gerichtet ist. Entfernen Sie die im Bild rot markierten Schrauben.

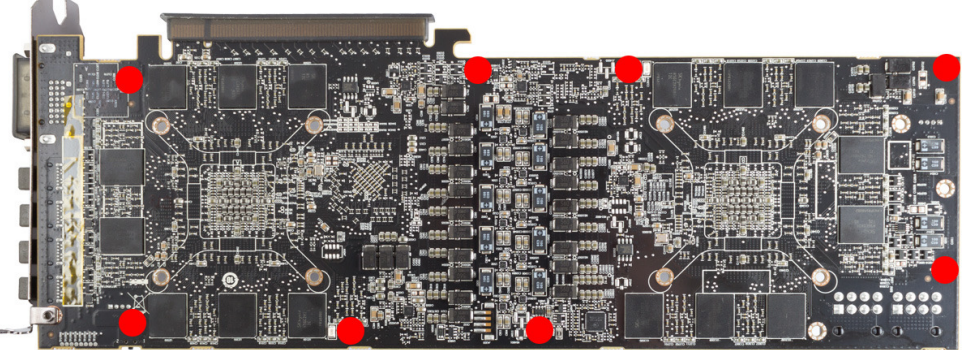

#### Schritt 2.

 Legen Sie Zuschnitte des mit der Backplate gelieferten Wärmeleitpads auf die rückseitigen RAM-Bausteine der Grafikkarte auf.

#### Schritt 3:

 Legen Sie die Backplate korrekt ausgerichtet auf die Grafikkarte auf. Befestigen Sie die Backplate mit den beiliegenden Schrauben an der Grafikkarte (acht SchraubenM3 x 10 mm, im Bild rot markiert).

#### Schritt 4.

 Lösen Sie die drei Schrauben am Anschlussterminal des Wasserkühlers und entfernen Sie das Terminal. Entnehmen Sie die zwei Dichtungen zwischen Terminal undKupferboden und legen Sie in die entsprechenden Dichtungsbetten des HeatpipeAnschlussterminals der Backplate ein. Montieren Sie das Heatpipe-Anschlusstermi-

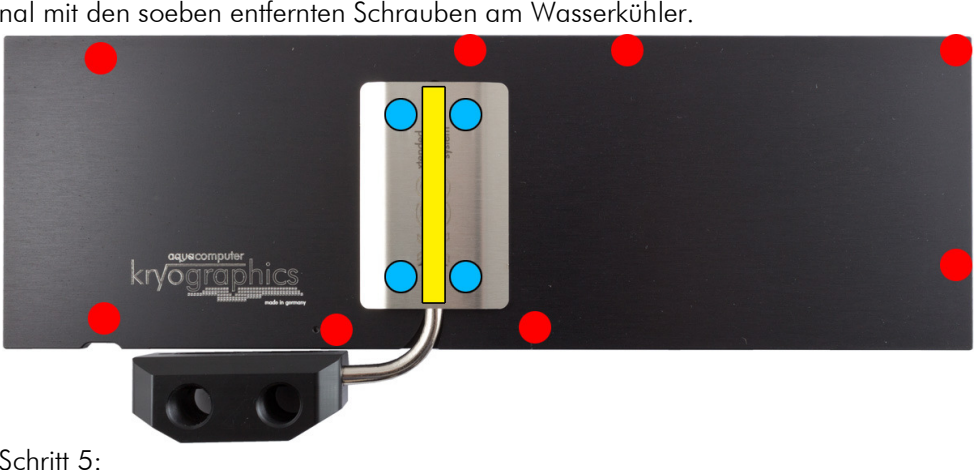

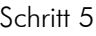

 Tragen Sie eine dünne Schicht Wärmeleitpaste in der Heatpipe-Nut auf die Backplate auf (im Bild gelb markiert).

#### Schritt 6:

 Positionieren Sie die Heatpipe vorsichtig in der Heatpipe-Nut der Backplate. Legen Sie die passende Edelstahlabdeckung über der Heatpipe auf die Backplate auf undbefestigen Sie die Platte mit vier Schrauben M3 x 5 (im Bild blau markiert) Schritt 7:

 Die Backplate ist nun fertig auf der Karte montiert. Stellen Sie sicher, dass sowohldie Backplate als auch der Wasserkühler auf allen zu kühlenden Bauteilen plan aufliegt. Nehmen Sie die Grafikkarte nicht in Betrieb, falls die Backplate oder der Kühler nicht korrekt aufliegen sollten, sondern wiederholen Sie die Montage! Die Schrauben dürfen nur mäßig angezogen werden! Beachten Sie auch die Hinweisein der Anleitung des Wasserkühlers!

### ACHTUNG !

 Nichtbeachtung dieser Montageanleitung kann zu schweren Schäden führen. Die Aqua Computer GmbH & Co. KG übernimmt keine Gewährleistung oder Garantiebei fehlerhafter Montage.

Vielen Dank und viel Spaß mit Ihrem neuen Produkt.